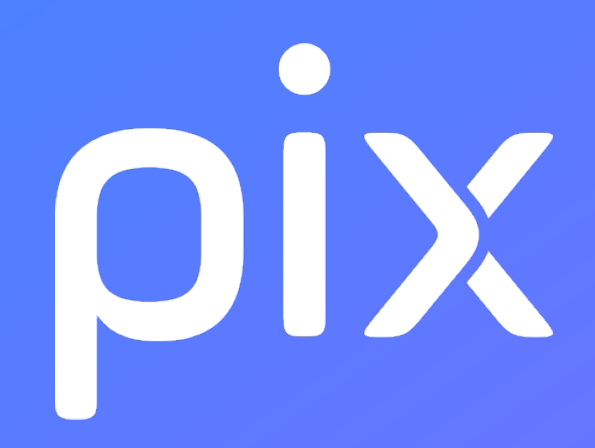

## **[LGT] Parcours tableur pour calculer**

**Version du 15 janvier 2024**

**Ceci est un document de travail. Il évolue régulièrement. Sa diffusion est restreinte et son usage limité aux utilisateurs de Pix Orga dans le cadre de la mise en oeuvre de l'accompagnement de leurs publics.**

## **Pix : Information et données**

## **1.3 Traiter des données**

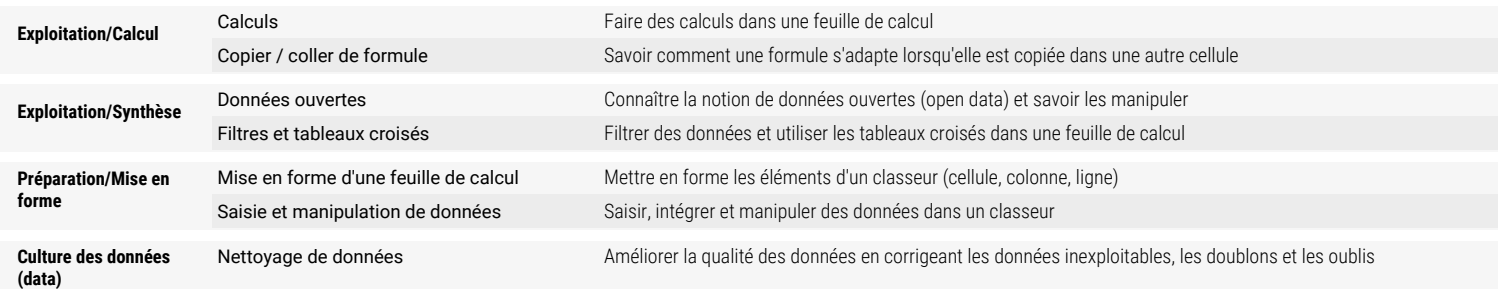